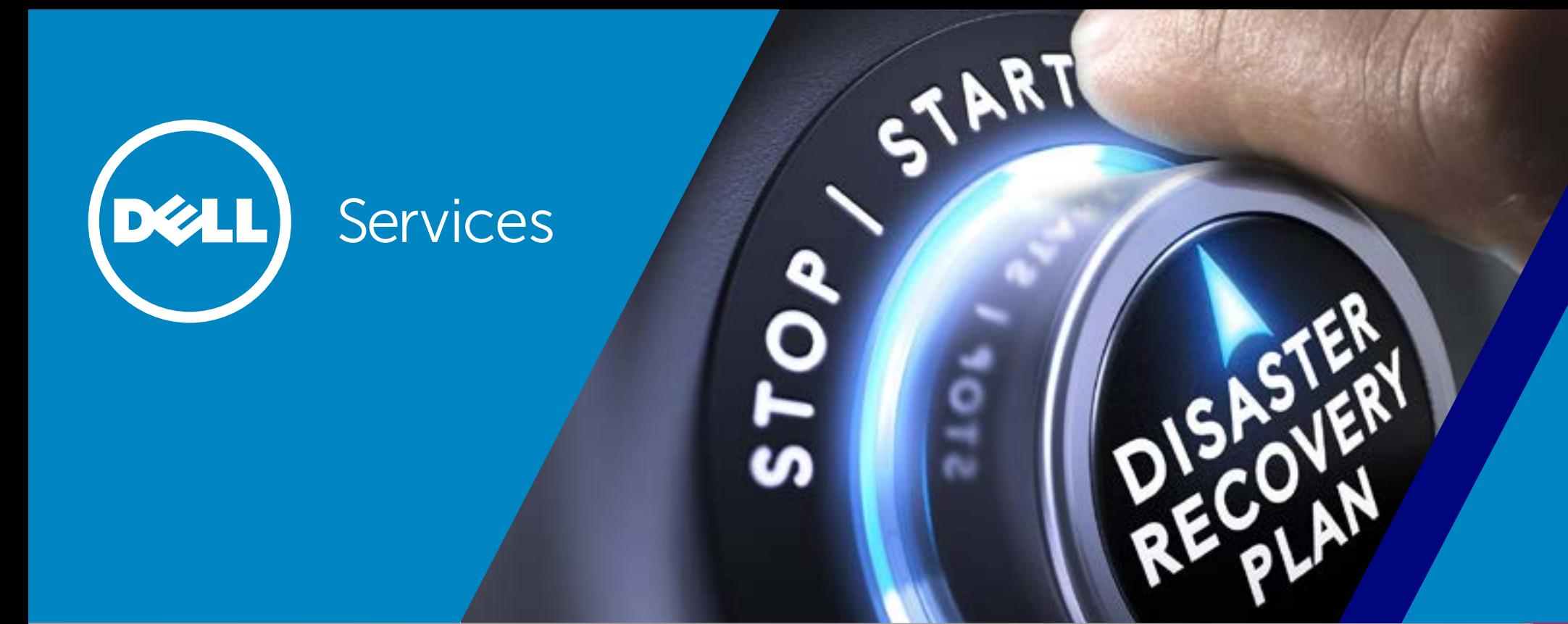

## Dell Disaster Recovery as a Service (DRaaS) featuring Forrester Research

### FORRESTER®

Watch Senior Analyst at Forrester Lauren Nelson and Tina DeBrass, director of Dell Cloud Services, discuss how you can increase efficiency and realize cost savings by moving workloads to the cloud.

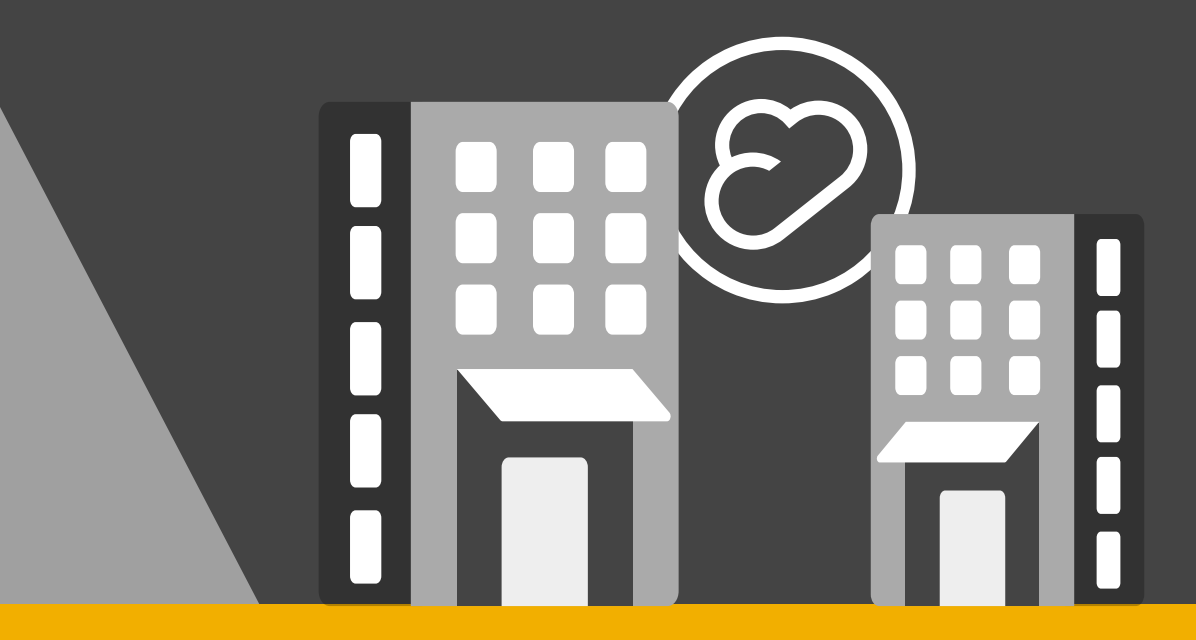

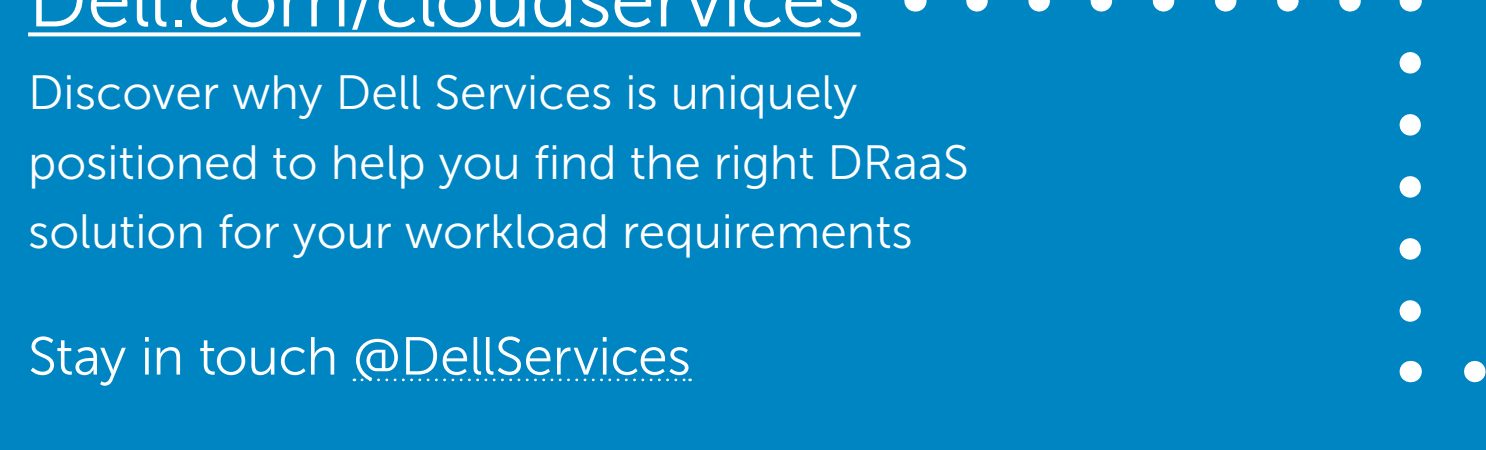

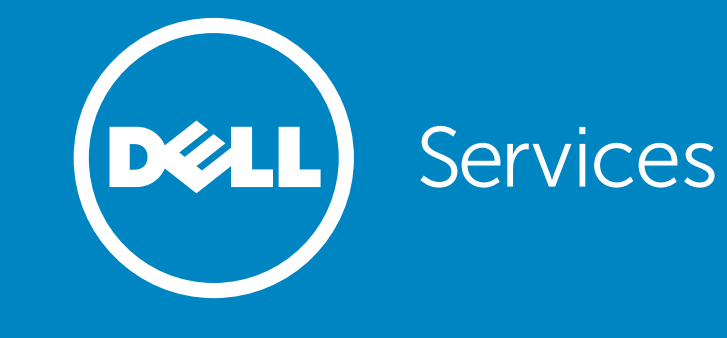

# Benefits to backup and disaster recovery in the cloud

[Learn How They Did It](http://www.dell.com/learn/us/en/70/corporate~case-studies~en/documents~2015-noritz-10021109-data-storage-cloud-software.pdf)

reputation and the DR/BC strategie provide confidence in their technology today and in the future. Look (DR) and business by looking at close<br>centric world. How additional DCs. productivity, but or But for IT shops (DR) and business by looking at close for the following in a partner: their RTO/RPOs.

disaster recovery services of its requirements warning and inc of its requirements warning and inc<br>nortfolio It provide downtime or pe

and money which the specification and the specification — Stephen Dawe, Chief Technology Officer <sup>1</sup><br>City of Openion environment to<br>out capital infra: cloud use cases. To re-test in the evidence use cases. The re-test in the evidence is expensive to r match meets the need

centric world. How and additional DCs, **Cloud knowledge and ecosystem use.** First and foremost, your than ever. Custom disaster or cons provider needs to know cloud services and not restrict themselves number of applical is expensive to resect from leveraging top technology in the market as it becomes intensive and most  $\qquad$  At its most basic available. If the provider is creating all their technology development test fails, teams do  $\qquad$  for enterprise IT  $\qquad$  from scratch, it will be a slower innovation pace than a partner that environment to specialists in the specialists of the cloud ecosystem. enabling technology comparison. Under the comparison of the comparison of the comparison of the comparison of the comparison of the comparison of the comparison of the comparison of the comparison of the comparison of the

- of its requirements warring and inc<br>portfolio. It provide downtime or pe mean that you are less of a priority come system wide disaster. i similarly sized acce<br>recommitted.<br>**size.** Even if your p Cloud-based disaster that denefits the customers bodes well for your relationship. Look for someone decreases cost and can adjust settir and that connects you together with its other customers and supplies portions. It provide<br>and management testing, enterprices for customer examples and references for a similarly sized accoun and management is the combined of the combined with increased model increased model increased model increased t out capital infra:  $\quad \bullet \ \textbf{Proven} \ \textbf{results.}$  Demonstration of their success with other  $\hspace{0.2cm}$ inducion surrounds and surrounds to success and trustworthiness. Although flashy warning and incident customer logos from Fortune 100s are attention grabbing, it may • Proven results. Demonstration of their success with other customers bodes well for your relationship. Look for someone that connects you together with its other customers and supplies references to their success and trustworthiness. Although flashy customer logos from Fortune 100s are attention grabbing, it may mean that you are less of a priority come system wide disaster. Ask for customer examples and references for a similarly sized account and similar notoriety and if resources are overcommitted. .
- $\overline{T}$  re-test in the ever  $\overline{r}$  knows DR and clou dor to understand<br>And the survey the benefits of but.<br>how this is delivere a mollonger a bure to be experience in your industry and company size re-test in the event of the malfunction of manning in vour vendor  $t$ and money which the specifications of your applications, customer expectations, • Experience in your industry and company size. Even if your partner knows DR and cloud, ramping up your vendor to understand

Forrester Senior Analy

have to do manually a senior Analyst Lauren Nelson and Lauren Nelson and Lauren Nelson and Lauren Nelson and L time we can d important IT is

**— Sara Frautschy, IT Mar** Noritz America, United

The five things you should know about DRaaS featuring Forrester Senior Analyst Lauren Nelson

Infrastructure Survey 2015

#### Related articles Dell.com/cloudservice

- → A Guide to Cloud-based **[Disaster Recovery](http://www.dell.com/en-us/work/learn/assets/business~solutions~brochures~en/documents~dell-disaster-recovery-guide.pdf?cid=serv_lob_cldserv_emc_10001)**
- $\rightarrow$  Dell Cloud Dedicated Hosted [Private Cloud Service](http://www.dell.com/en-us/work/learn/assets/shared-content~data-sheets~en/documents~dell-cloud-dedicated-data-sheet.pdf?cid=serv_lob_cldserv_emc_10004
)
- [Dell Cloud On Demand](http://www.dell.com/learn/us/en/555/shared-content~data-sheets~en/documents~uncover_the_benefits_of_cloud_with_dcod_brochure.pdf?cid=serv_lob_cldserv_emc_10009
)  $\rightarrow$

[Roll on, Click off]

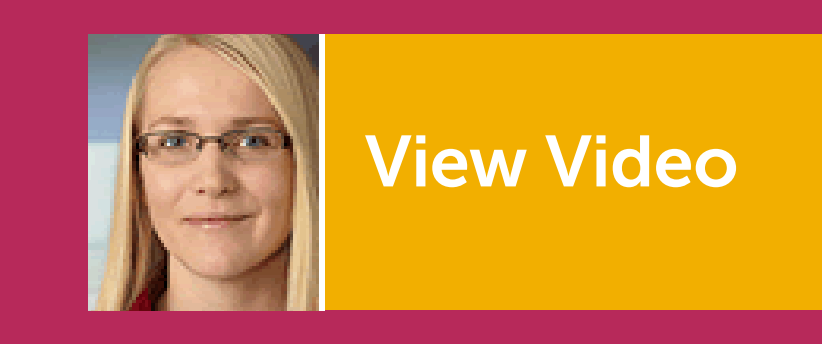

Key business

Shifting from

Comparing Public

Features to

Primary

DR tools and services to help set up, monitor, and maintain the<br>environment. The right model will differ by application and by<br>organization. me me mease, appreadencies is a situ is today with superiories for<br>performance issues. Many private cloud models have additional choose to reuse this capacity for test/dev or other workloads while also benefiting from discounts typical for a longer term contract. In this model, applications not built for cloud will experience fewer environment. The right model will differ by application and by organization.

infrastructure companies requirements, and modelly specific america and<br>challenges will be key to a success DR experience. are specifications or your applications, customer expectations,<br>compliance requirements, and industry specific timelines and Compliance requirements, and in compliance requirements, and industry specific timelines and

#### of a public model, which we have a public model which guarantees a public model which we have a public model w<br>To public model which contains a public model with the state of the state of the state of the state of the sta class infrastructure. When resources are not the control of the control of the canonical control of the control of Forrester Senior Analyst Lauren Nelson

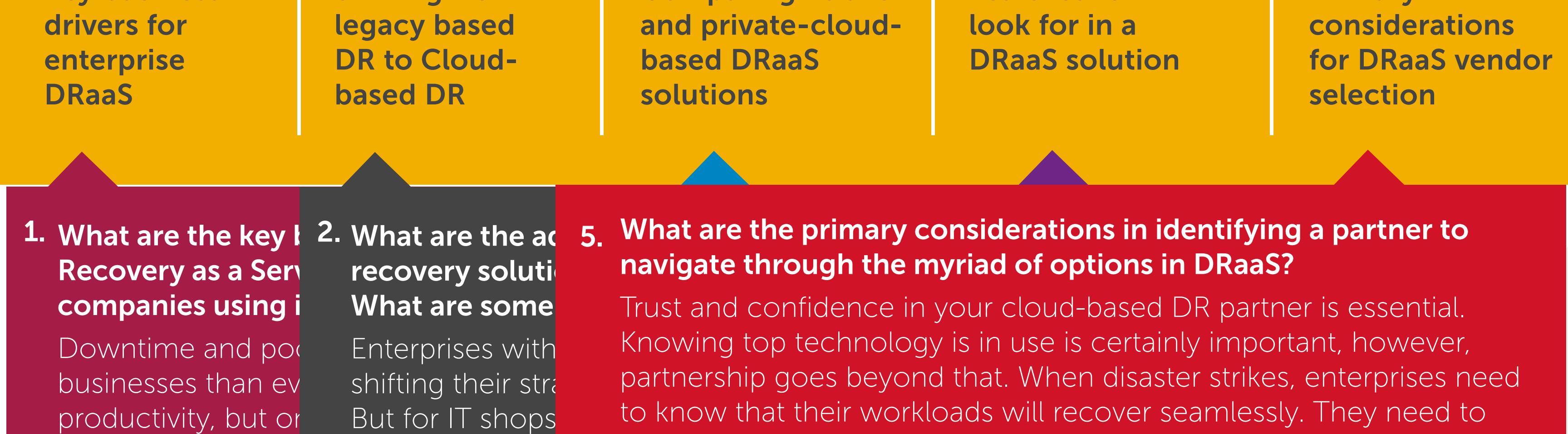

Forrester Senior Analyst Lauren Nelson